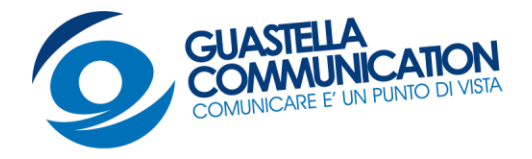

## **INFORMATIVA COMPLETA UTILIZZO COOKIES**

La Guastella Communication SRLS con sede a Bari in Via G. Toma,69, in qualità di titolare del trattamento, ti informa circa il funzionamento e l'utilizzo dei cookies.

Un cookie è un file di testo memorizzato nel computer o nel dispositivo mobile dell'utente dal server di un sito web, e che può essere letto o recuperato dal server stesso.

I cookies hanno diverse finalità tra cui facilitare l'utilizzo del sito web, scoprire come il sito potrebbe essere migliorato, tenere traccia dei movimenti all'interno del sito, riprendere la navigazione dove è stata interrotta, eseguire autenticazioni automatiche, ricordare le preferenze impostate, memorizzare il contenuto dei 'carrelli della spesa' in caso di acquisti online.

Se si desidera essere avvisati quando si ricevono cookie oppure non si desidera riceverli, è necessario personalizzare di conseguenza la configurazione del proprio browser.

Sempre da quest'ultimo è possibile eliminare i cookies che sono stati memorizzati in precedenza.

Le tipologie di cookie utilizzati dal sito web della Guastella Communication srls sono: Cookie di navigazione o di sessione Alcune operazioni non potrebbero essere compiute senza l'uso dei cookie, che, in alcuni casi, sono quindi tecnicamente necessari. In altri casi il sito utilizza cookie per facilitare e agevolare la navigazione da parte dell'utente o per consentire a questi di usufruire di servizi specificamente richiesti. I cookie possono rimanere nel sistema anche per lunghi periodi e possono contenere anche un codice identificativo unico. Ciò consente ai siti che li utilizzano di tenere traccia della navigazione dell'utente all'interno del sito stesso, per finalità statistiche o pubblicitarie, per creare cioè un profilo personalizzato dell'utente a partire dalle pagine che lo stesso ha visitato e mostrargli e/o inviargli quindi pubblicità mirate.

## **Quali cookie sono utilizzati e per quali finalità principale**

Il presente sito utilizza diversi tipi di cookie tecnici, ma non profilanti.

Il Titolare riporta di seguito le specifiche categorie di cookie adoperati, la finalità e la conseguenza che deriva dalla loro deselezione:

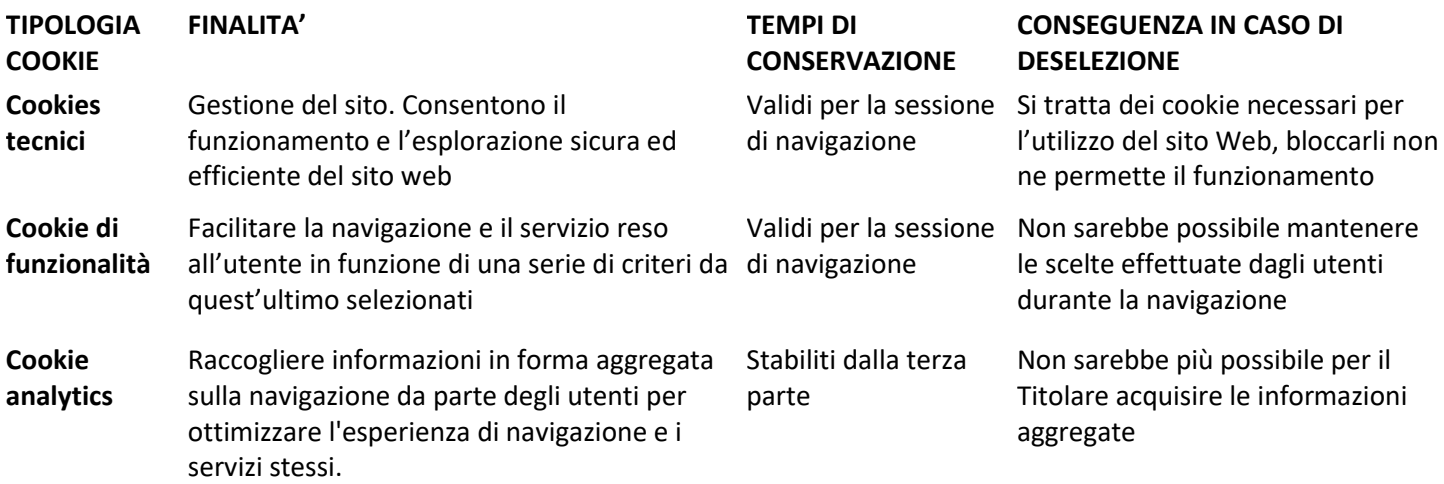

<u>Piva: 07385620724 - Numero R.E.A.</u><br>20125 - Bari Riva: 07385620724 - Namero M<br>: Via G. Toma , 69 - 70125 - Bari , Legale: Via G. 10ma , 69 - 76120 - 52...<br>-mail: info@guastellacommunication.it

 $6900,00$ 553603 -3396462381 - 3389621145 none: 3396462361 - 330702111111<br>guastellacommunication@pec.it

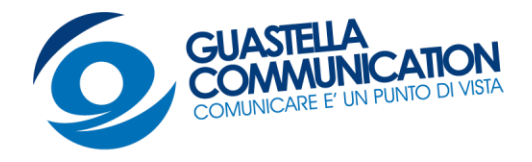

## **Cookie di terze parti**

Sul presente sito web sono operativi anche cookie di terzi parti, ossia cookie creati da un sito web diverso da quello che l'utente sta attualmente visitando.

Il Titolare è tenuto, a fornire il link aggiornato alle informative e ai moduli di consenso delle terze parti con cui sono stati stipulati appositi accordi per l'installazione di cookie tramite il proprio sito.

In particolare, si informano gli utenti che il sito web utilizza i seguenti servizi che rilasciano cookies:

- Il servizio di analisi web "**Google Analytics**" fornito da Google, Inc. Google Analytics è un servizio di analisi web che utilizza dei "cookies" che vengono depositati sul computer dell'utente per consentire al sito web visitato di analizzare come gli utenti lo utilizzano. Le informazioni generate dal cookie sull'utilizzo del sito web visitato da parte dell'utente (compreso l'indirizzo IP) verranno trasmesse a Google, e depositate presso i server di Google negli Stati Uniti. Google utilizzerà queste informazioni allo scopo di tracciare ed esaminare l'utilizzo del sito web da parte dell'utente, compilare report sulle attività del sito web per gli operatori del sito e fornire altri servizi relativi alle attività del sito web e all'utilizzo di Internet. Per consultare l'informativa privacy della società Google relativa al servizio Google Analytics, nonché esprimere il proprio consenso all'utilizzo dei suddetti cookies, si rinvia al sito Internet

http://www.google.com/intl/en/analytics/privacyoverview.html, nonché a cliccare sul seguente link: Privacy Policy. Nel caso si voglia disattivare tali cookies si prega di cliccare sul seguente link: Opt Out.

## **Deselezione e attivazione dei cookie**

Accedendo al sito e superando il banner iniziale contenente l'informativa breve, l'utente ha prestato il proprio consenso espresso all'utilizzo dei cookies di terze parti sopra indicate.

La selezione/deselezione dei singoli cookie potrà avvenire liberamente tramite il proprio browser (selezionando il menu impostazioni, cliccando sulle opzioni Internet, aprendo la scheda relativa alla privacy e scegliendo il desiderato livello di blocco cookie). Per maggiori informazioni consultare i seguenti link: [Google Chrome,](https://support.google.com/chrome/answer/95647?hl=it&p=cpn_cookies) [Mozilla Firefox,](https://support.mozilla.org/it/kb/Attivare%20e%20disattivare%20i%20cookie?redirectlocale=en-US&redirectslug=Enabling+and+disabling+cookies) Apple [Safari](https://support.apple.com/kb/PH19214?viewlocale=it_IT&locale=en_US) and [Microsoft Windows Explorer.](https://support.microsoft.com/en-us/help/17442/windows-internet-explorer-delete-manage-cookies)

Inoltre, si può attivare l'opzione Do Not Track presente nella maggior parte dei browser di ultima generazione. I cookies di terze parti possono essere disabilitati informandosi tramite la privacy policy della terza parte, tramite il link sopra indicato, o contattando direttamente la stessa. La disabilitazione dei cookie "terze parti" non pregiudica in alcun modo la navigabilità.

> 1.<br>1. Riva: 07385620724 - Numero R.E.A.<br>10. 70125 - Bari piva: 07385620724 - Namerow<br>Legale: Via G. Toma , 69 - 70125 - Bari :<br>Legale: Via G. Jostellasommulpication.it e Legale: Via G. Toma , 69 - 76126 - 5211<br>:-mail: info@guastellacommunication.it

 $6900,00$ 553603 -3396462381 - 3389621145 hone: 3396462361 - 330702111111<br>guastellacommunication@pec.it